### **Exemples et Contre-exemples**

Observez et évaluez la capacité de la communauté de recherche à exploiter de l'habileté de penser suivante: (contre-)exemple.

Identifiez trois exemples produits lors de l'atelier philo, dégagez son importance dans la recherche, évaluez la qualité de son exploitation par la communauté et précisez la définition ci-dessous.

Donner un exemple consiste à trouver un cas particulier, une situation de vie, qui pourrait illustrer une règle, une loi, un principe. Un exemple ne prouve pas grand chose, mais il permet de vérifier qu'une affirmation générale correspond au moins à une réalité. Il peut être très utile pour (faire) comprendre ce qui est un peu abstrait parce qu'il est concret; il peut être vu, vécu, senti, entendu ... Notez par contre la force du contre-exemple: un seul suffit à réfuter une thèse!

#### 

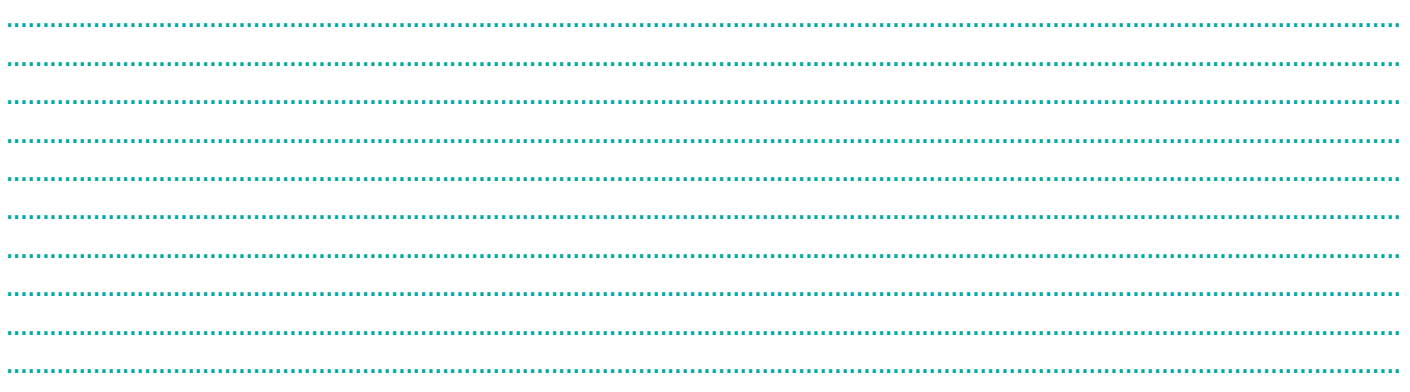

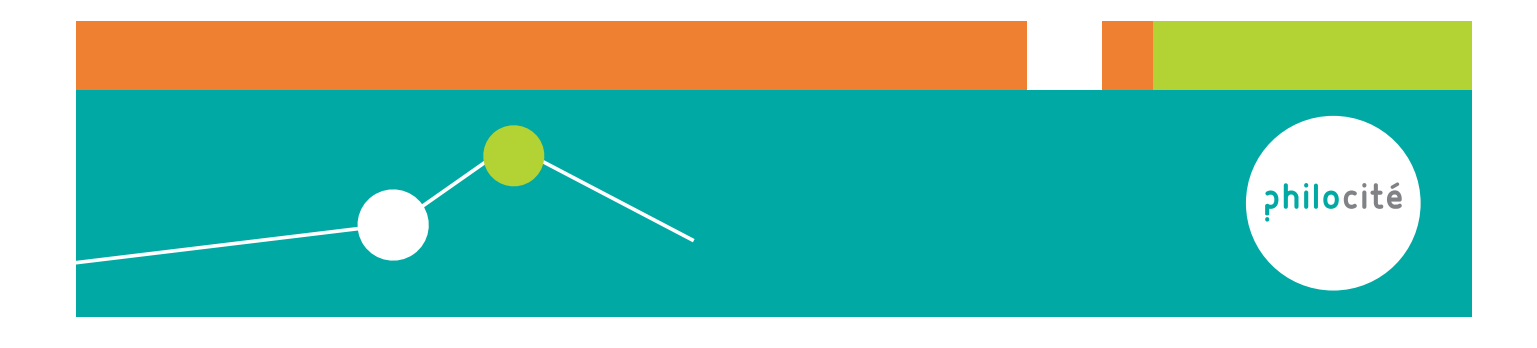

#### Conséquences

Observez et évaluez la capacité de la communauté de recherche à exploiter de l'habileté de penser suivante: les conséquences. Identifiez trois exemples produits lors de l'atelier philo, dégagez son importance dans la recherche, évaluez la qualité de son exploitation par la communauté et précisez la définition ci-dessous.

Une conséquence est ce qui suit une action, ce qu'un fait entraîne, ce qui découle d'un principe. La conséquence est exprimée par des mots comme "ainsi, dès lors, donc, ...".

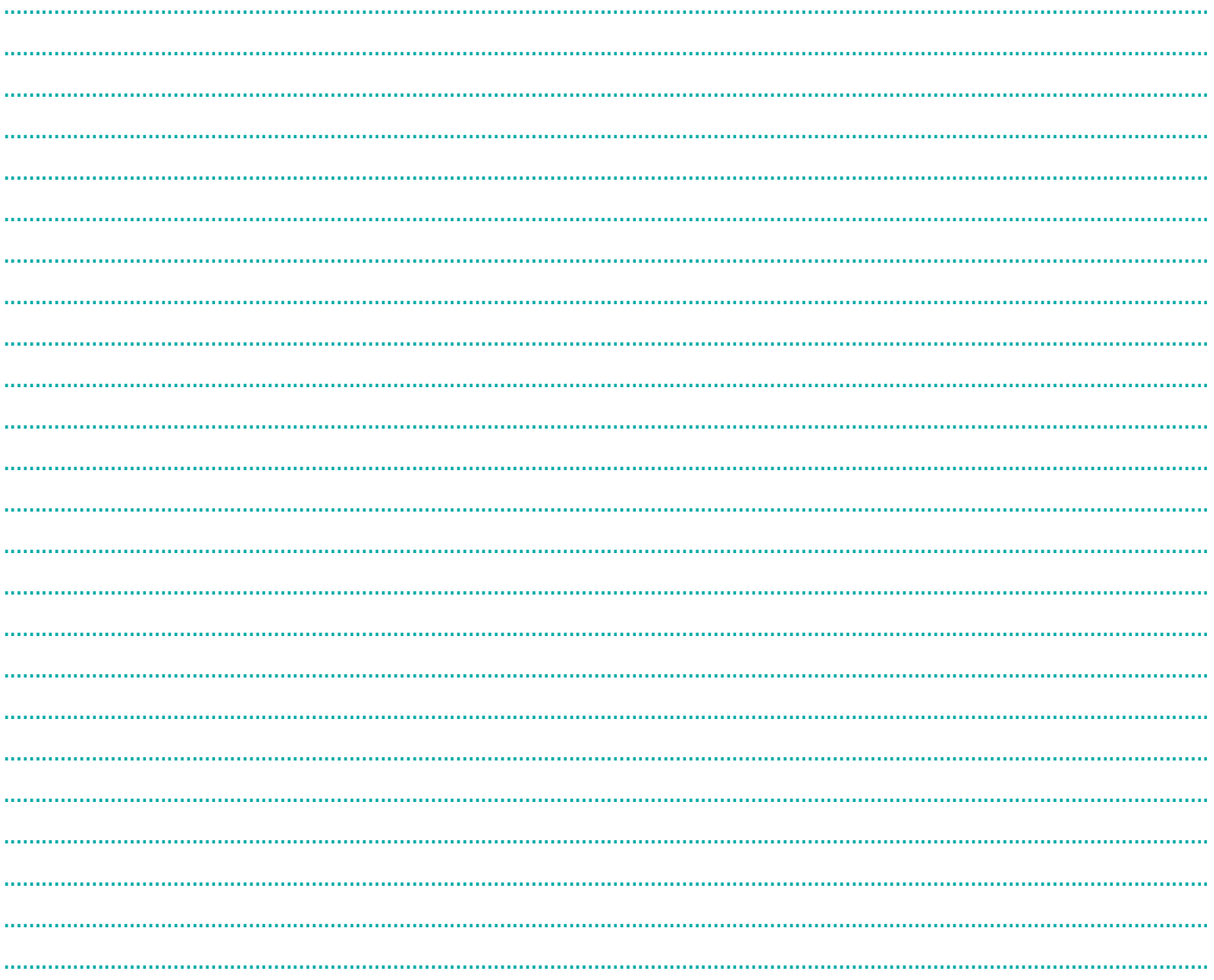

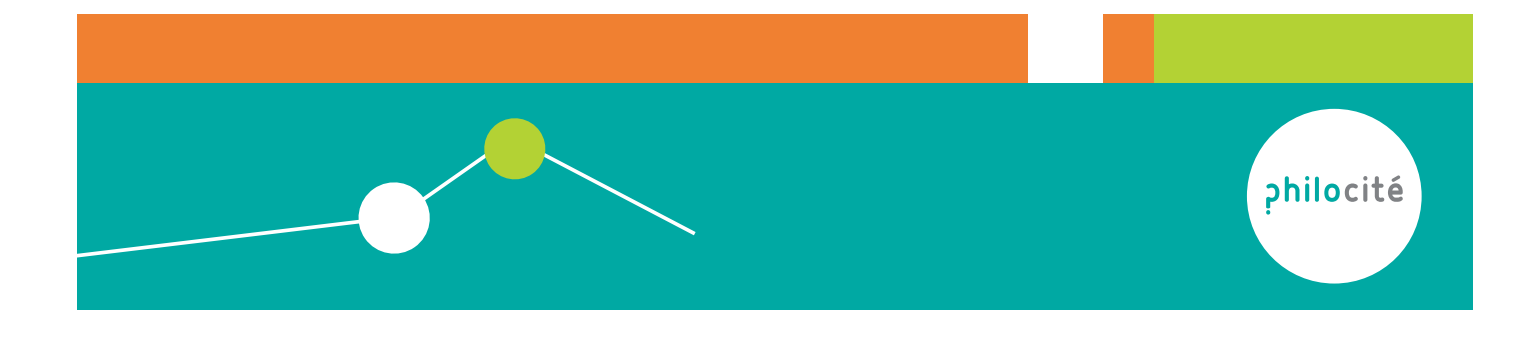

### **Définir**

Observez et évaluez la capacité de la communauté de recherche à exploiter de l'habileté de penser suivante: définir. Tentez d'identifier trois exemples produits lors de l'atelier philo, dégagez son importance dans la recherche, évaluez la qualité de son exploitation par la communauté et précisez la définition ci-dessous.

Définir est un acte fondamental de la pensée humaine qui s'intéresse aux sens des mots, construits au fil des siècles et selon les cultures et souvent polysémiques (qui ont plusieurs sens).

C'est un processus aux multiples formes qui comprend:

- la recherche de critères, c'est-à-dire des caractéristiques propres et distinctives du mot que  $\bullet$ nous cherchons à clarifier et à stabiliser
- la rechercher de différences spécifiques entre mots proches
- le refus d'utiliser le mot à définir ou le verbe ou l'adverbe de la même racine pour définir le mot lui-même
- le fait de rendre la définition claire et accessible à tous
- la définition sera considérée comme d'autant plus complète, précise et nuancée qu'elle rend raison de davantage de significations accordées à ce terme.

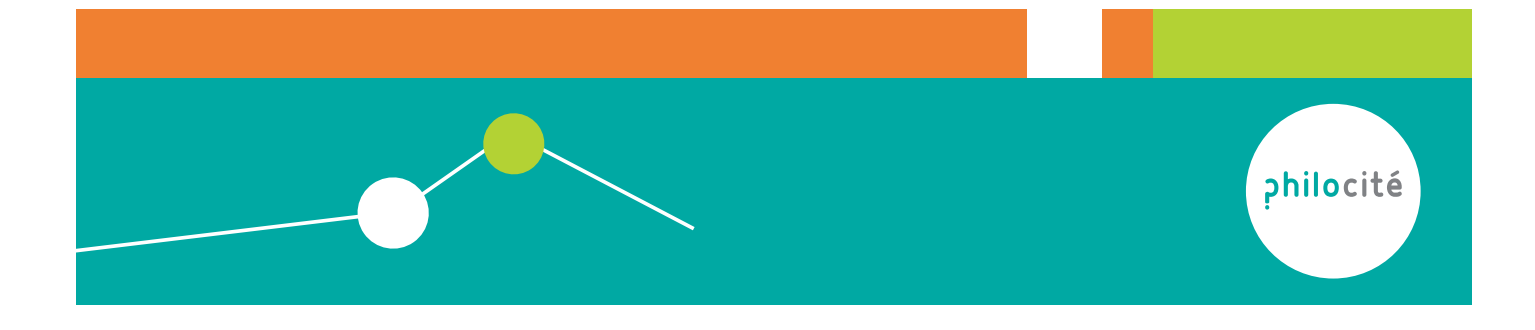

### Contextualiser

Observez et évaluez la capacité de la communauté de recherche à exploiter de l'habileté de penser suivante: contextualiser.

Identifiez trois exemples produits lors de l'atelier philo, dégagez son importance dans la recherche, évaluez la qualité de son exploitation par la communauté et précisez la définition ci-dessous.

Identifier le contexte, c'est donner la situation à l'intérieur de laquelle s'insère un événement, une opinion, une action, une raison. Contextualiser une opinion dans un atelier de philosophie, c'est examiner le cadre et le paysage dans lequel se dresse notre opinion, où s'implante nos paroles et pensées, où s'étend notre jugement de facon à les nuancer.

Exemple: « J'ai mangé parce que la cloche a sonné » est un argument qui pour être pertinent doit être contextualisé: « j'étais à l'école où l'on n'a le droit de manger qu'à la récré, il allait bientôt être l'heure de la récré et la cloche a fini par sonner... ».

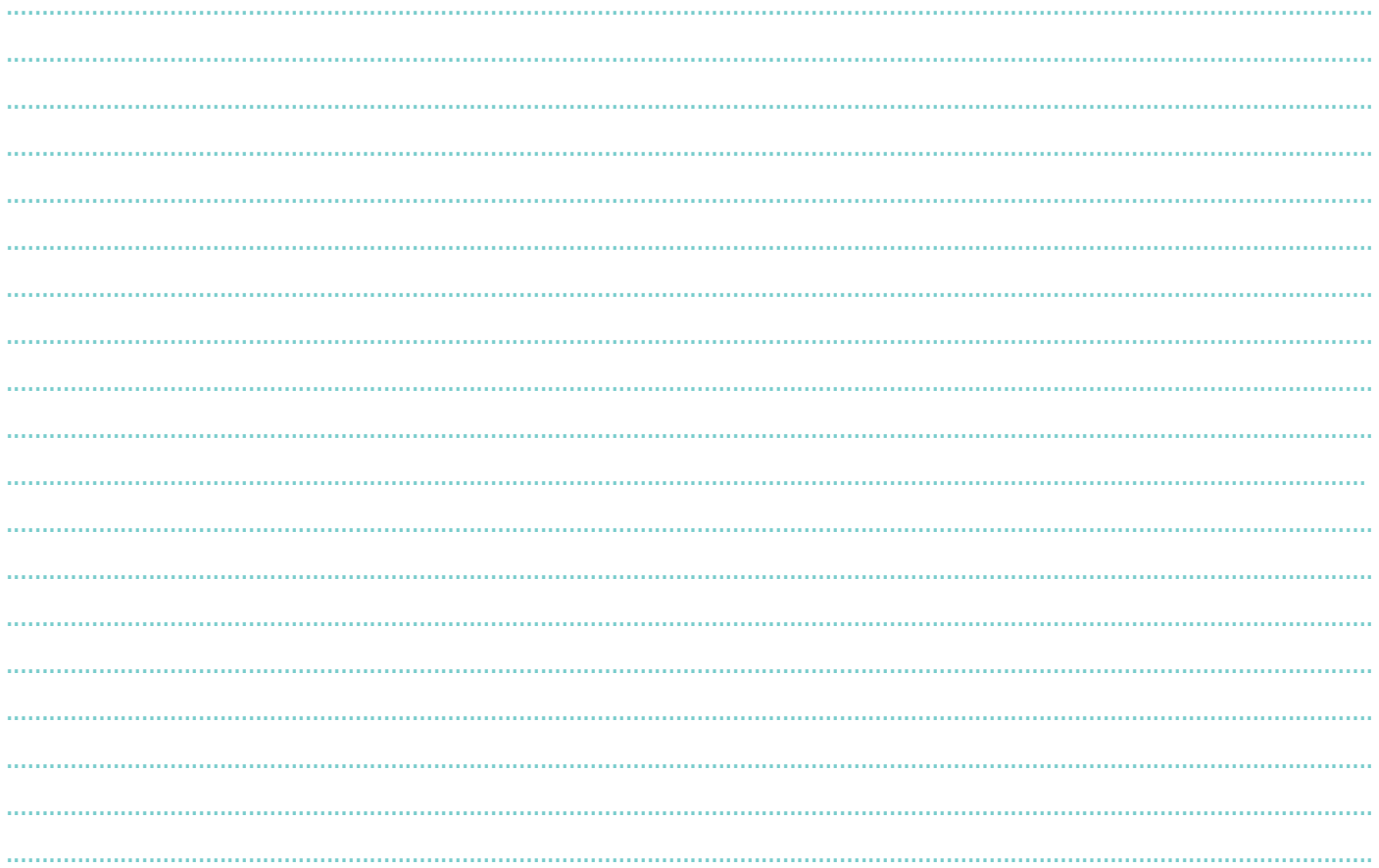

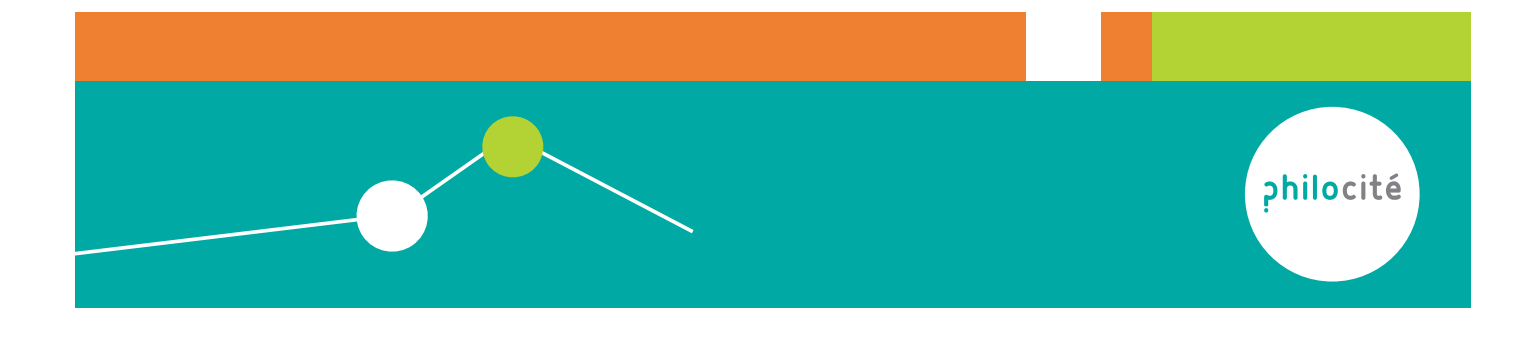

#### Méta-cognition

Observez et évaluez la capacité de la communauté de recherche à exploiter de l'habileté de penser suivante: metacognition.

Identifiez trois exemples produits lors de l'atelier philo, dégagez son importance dans la recherche, évaluez la qualité de son exploitation par la communauté et précisez la définition ci-dessous.

Produire des actes métacognitifs, c'est réfléchir sur ce qu'on vient de penser. C'est un retour (critique) sur nos propres processus de pensée, sur la manière dont nous nous y sommes pris pour résoudre un problème.

Si je dis par exemple « je vais donner un contre-exemple » ou « je vais tenter de définir le mot 'justice' », je suis conscient de l'acte cognitif que je m'apprête à faire: c'est de la « méta » (« au-dessus », en grec) « cognition » (« connaissance », en latin ce coup-ci!).

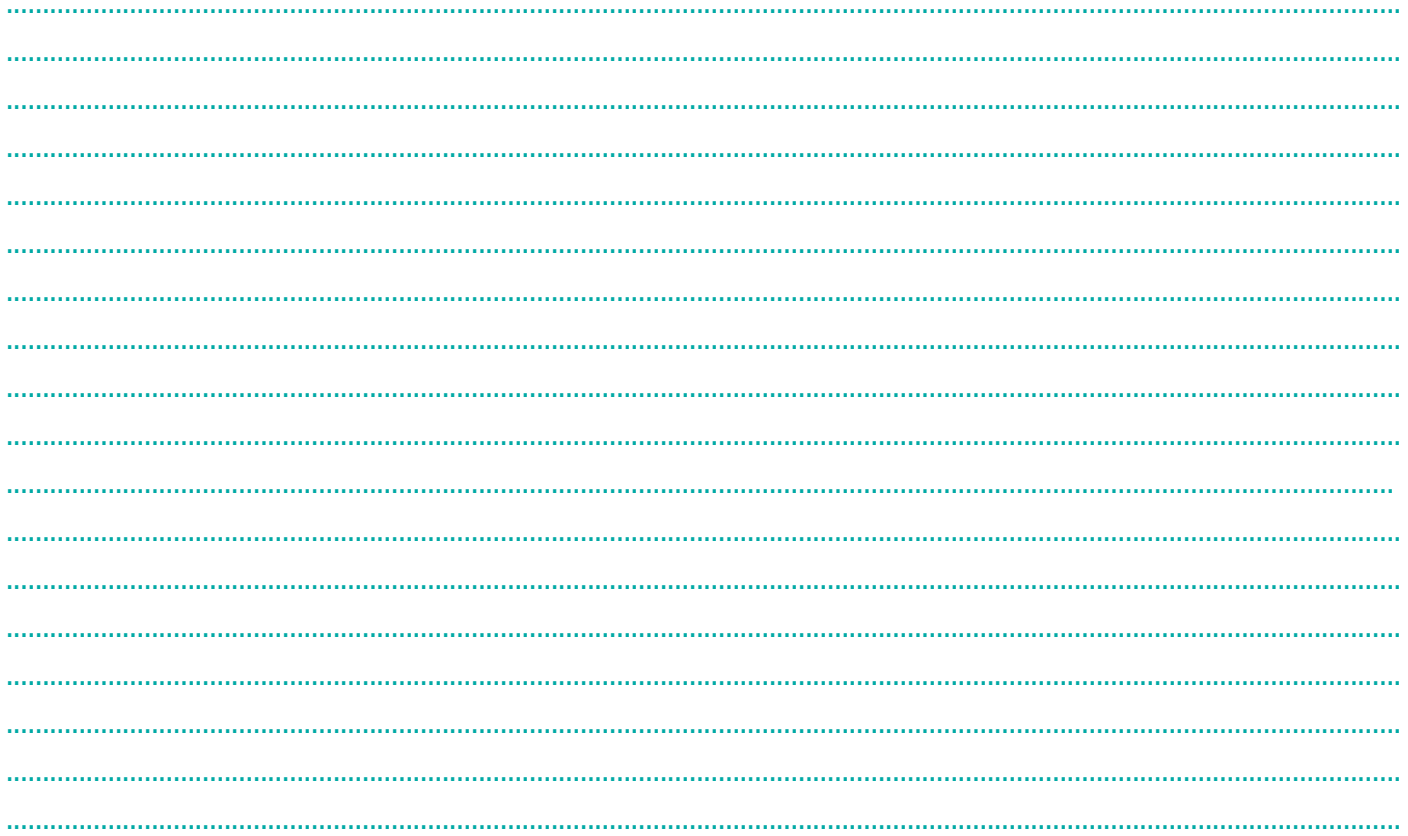

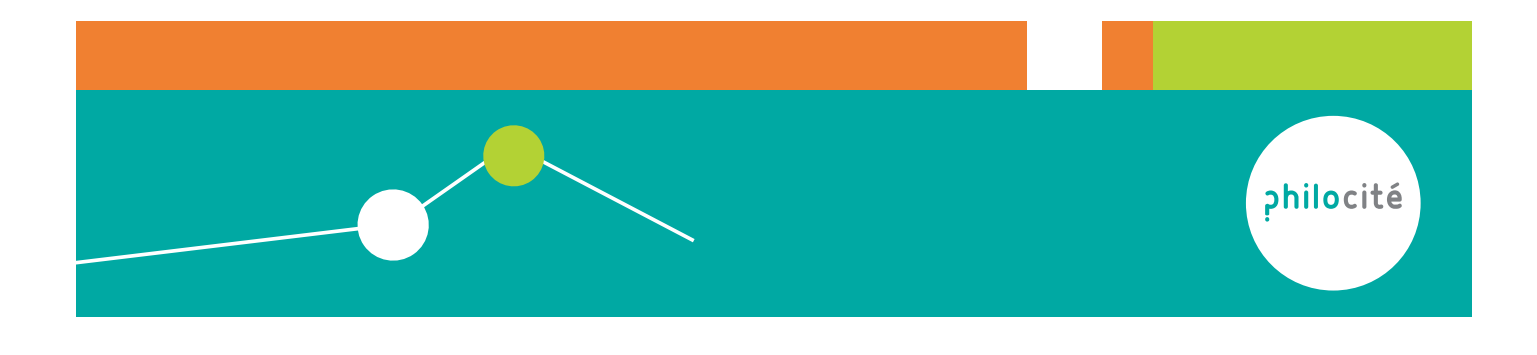

### **Apporter des Raisons**

Observez et évaluez la capacité de la communauté de recherche à exploiter de l'habileté de penser suivante: apporter des raisons.

Identifiez trois exemples produits lors de l'atelier philo, dégagez son importance dans la recherche, évaluez la qualité de son exploitation par la communauté et précisez la définition ci-dessous (en établissant un lien avec d'autres habiletés de penser).

Apporter des raisons consiste à vouloir dépasser la simple opinion pour examiner ce sur quoi elle repose. La raison est le point de vue, le lieu qui se trouve au delà de l'opinion, sur lequel on se place pour dire ce que l'on pense, lieu estimé assez solide pour fonder, pour servir d'appui à ce qu'on avance.

Cette habileté est souvent exprimée par des mots comme "parce que, car, puisque..." qui ne renvoient pas à ce qu'on pense mais aux raisons qui fondent notre avis.

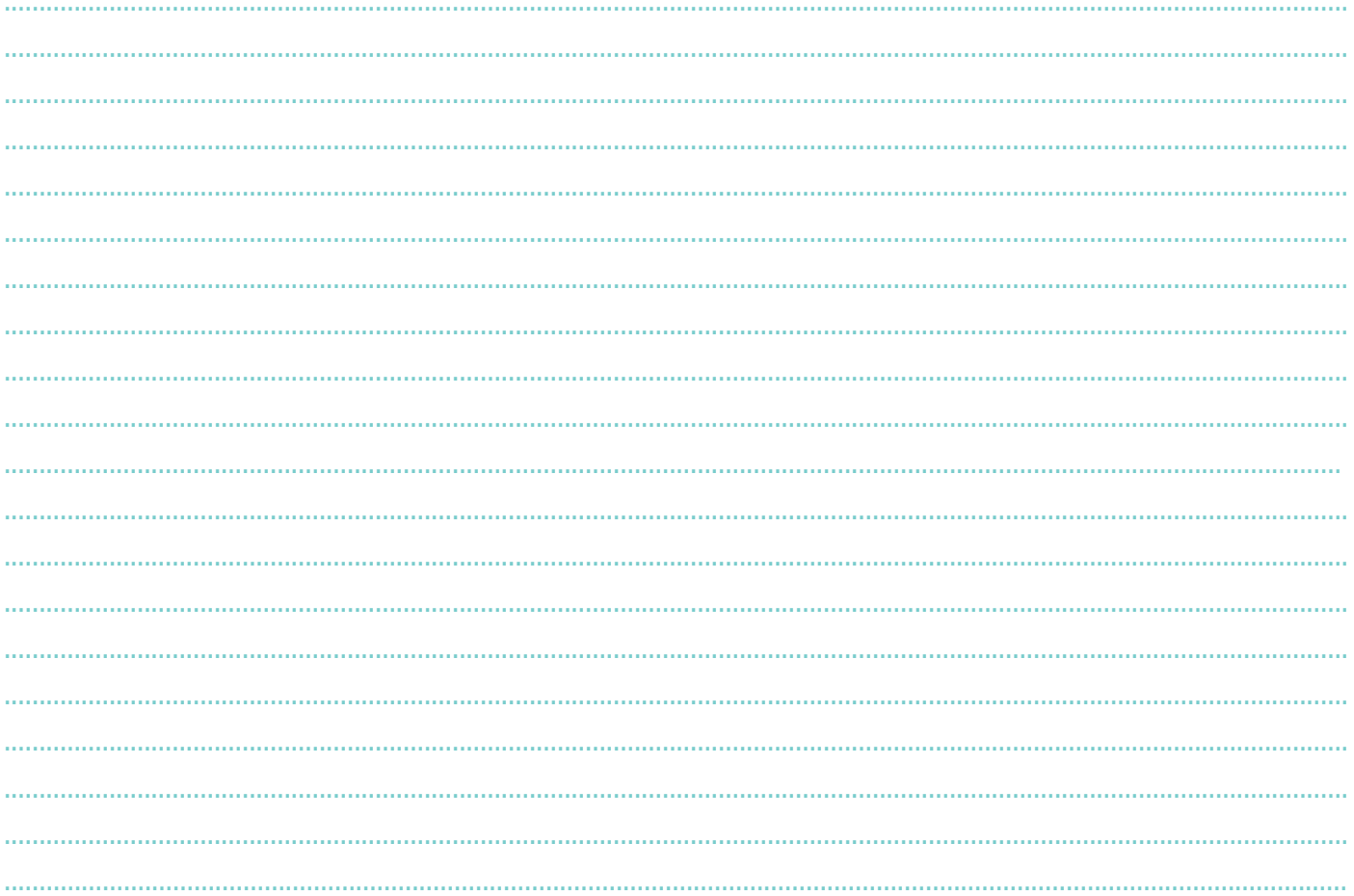

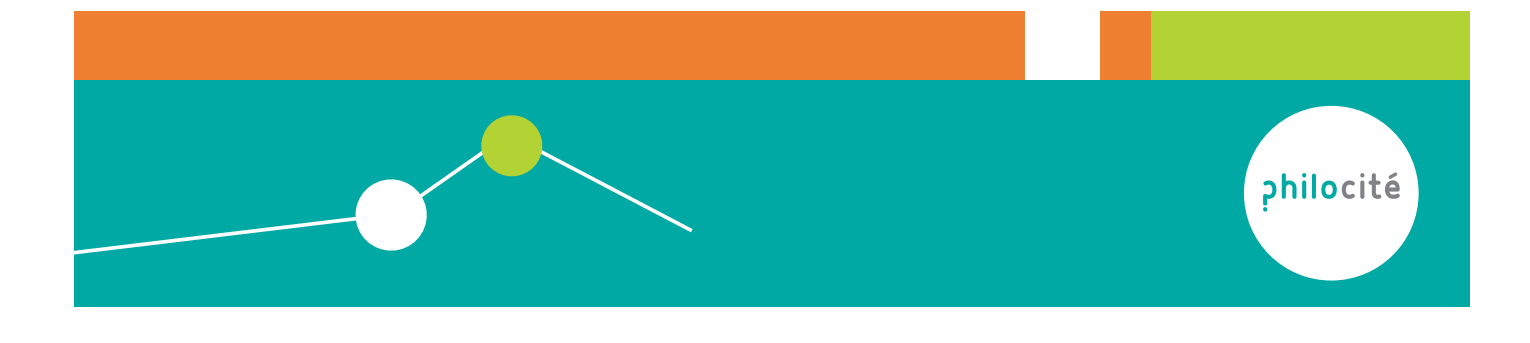

#### Reformuler

Observez et évaluez la capacité de la communauté de recherche à exploiter de l'habileté de penser suivante: reformuler.

Identifiez trois exemples produits lors de l'atelier philo, dégagez son importance dans la recherche, évaluez la qualité de son exploitation par la communauté et précisez la définition ci-dessous (en établissant un lien avec d'autres habiletés de penser).

Reformuler, c'est dire en des mots semblables les propos de l'un ou l'autre afin de vérifier si il a bien voulu dire ceci, si on a bien saisi la subtilité/l'essentiel d'un propos.

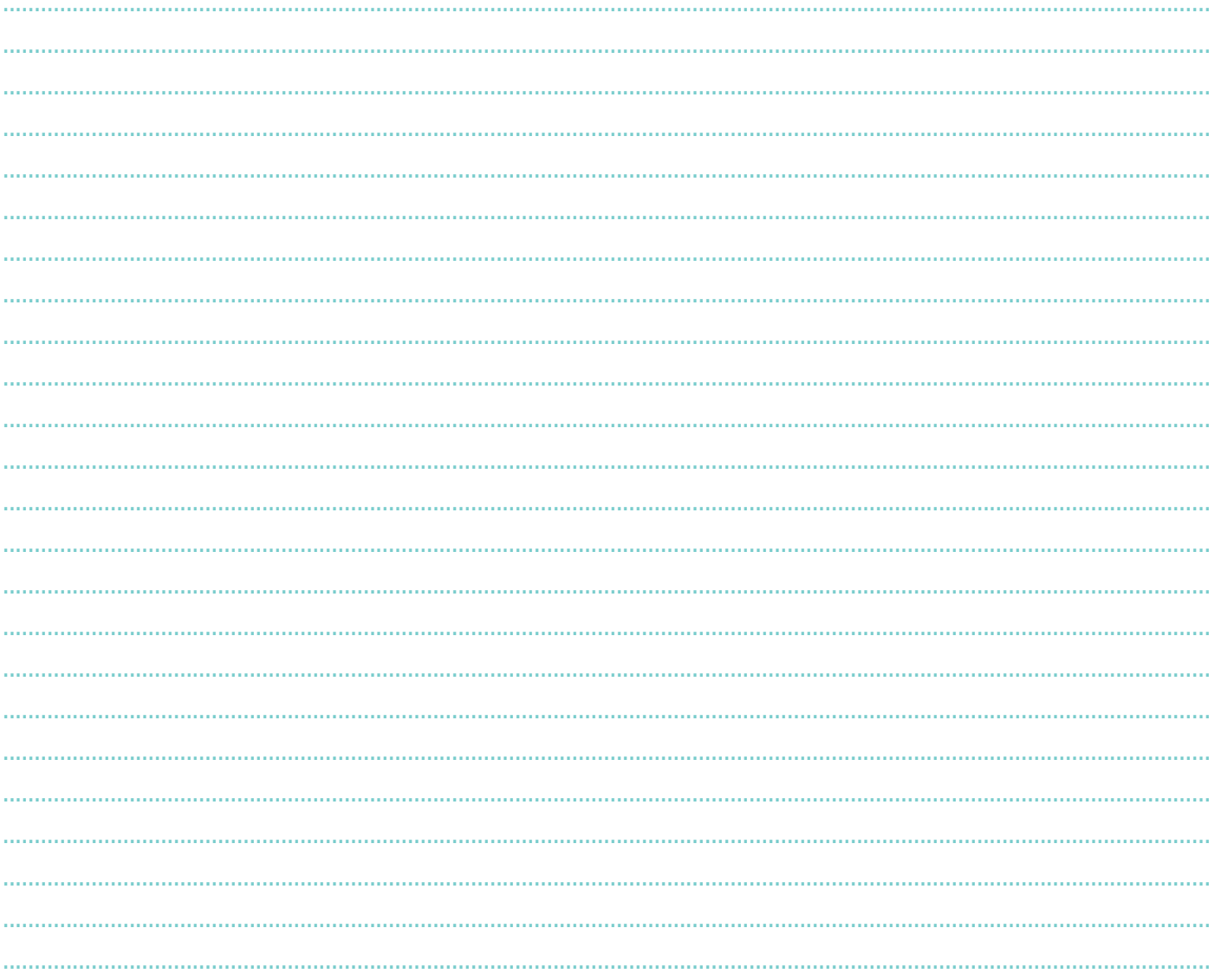

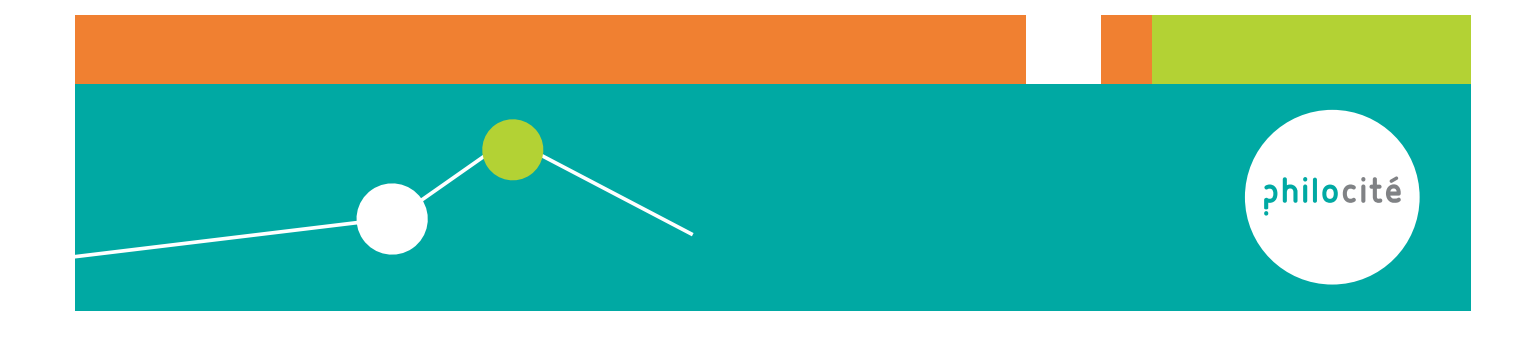

### **Hypothèses**

Observez et évaluez la capacité de la communauté de recherche à exploiter de l'habileté de penser suivante: émettre une hypothèse.

Identifiez trois exemples produits lors de l'atelier philo, dégagez son importance dans la recherche, évaluez la qualité de son exploitation par la communauté et précisez la définition ci-dessous (en établissant un lien avec d'autres habiletés de penser).

Penser sous la forme d'une hypothèse permet de mettre en jeu une idée sans y adhérer : je ne suis pas sûr d'y croire, c'est juste une possibilité qu'il faut examiner. Les scientifiques pensent typiquement sous forme d'hypothèses.

La thèse n'est que le résultat de la recherche : l'hypothèse validée par l'expérimentation. Le pari de l'atelier de philosophie, c'est de transformer ses opinions - ce à quoi on croit sans examen - en hypothèse: on suspend cette conviction pour examiner la valeur ou la validité de notre hypothèse. Elle commence souvent par « si ».

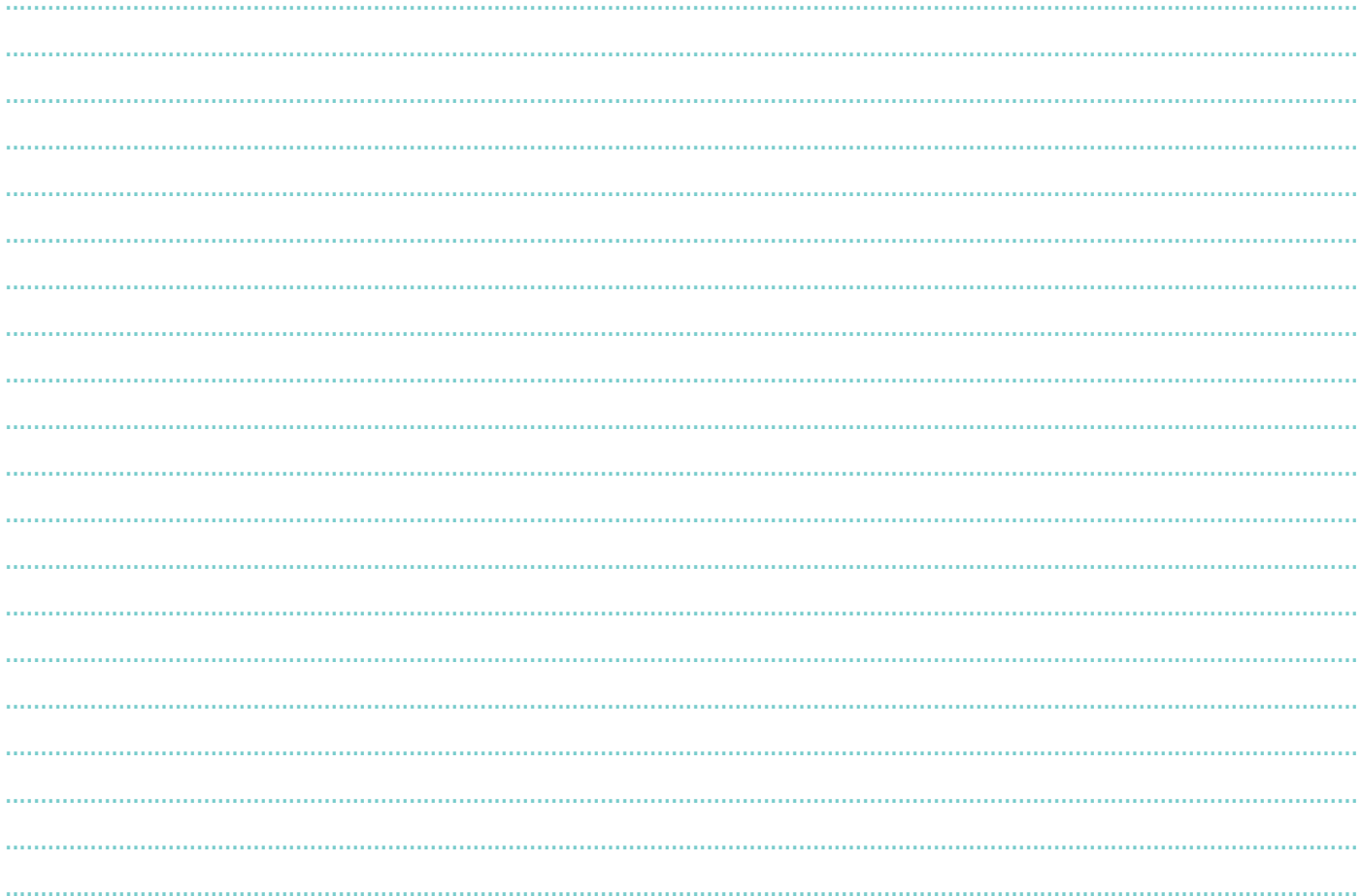

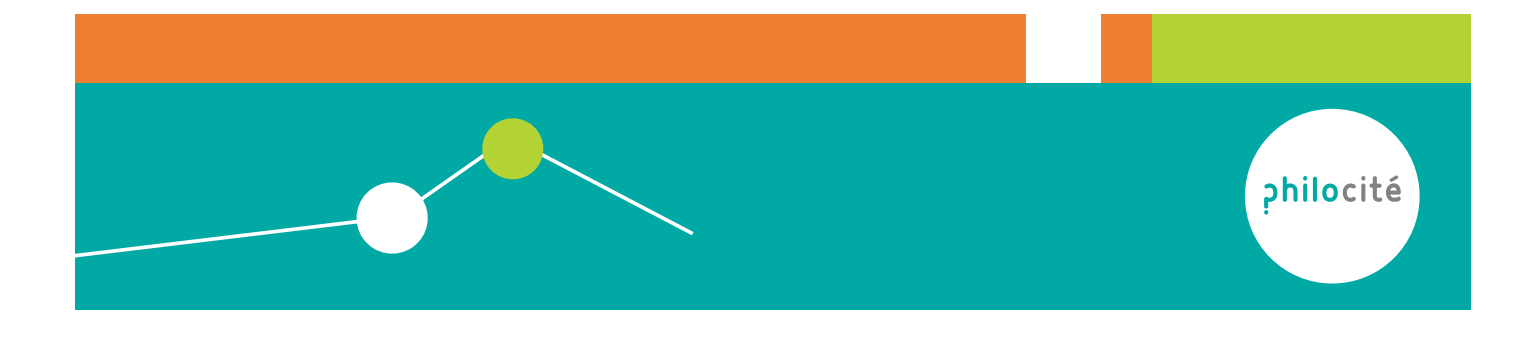

### Philosopher avec les enfants

#### Consignes pour l'observateur

Observez et évaluez la capacité de la communauté de recherche à exploiter de l'habileté de penser suivante: comparer. Identifiez trois exemples produits lors de l'atelier philo, dégagez son importance dans la recherche, évaluez la qualité de son exploitation par la communauté et précisez la définition ci-dessous (en établissant un lien avec d'autres habiletés de penser).

Comparer consiste à mettre en relation deux choses et à identifier des ressemblances entre elles. L'analogie (raisonnement sous la forme « A est à B ce que C est à D ») et la métaphore (« la lune, cette faucille d'or ») en sont des formes. La qualité de la comparaison dépend pour l'essentiel de la pertinence de la mise en relation des termes: aide-t-elle à voir quelque chose d'autre, de nouveau?

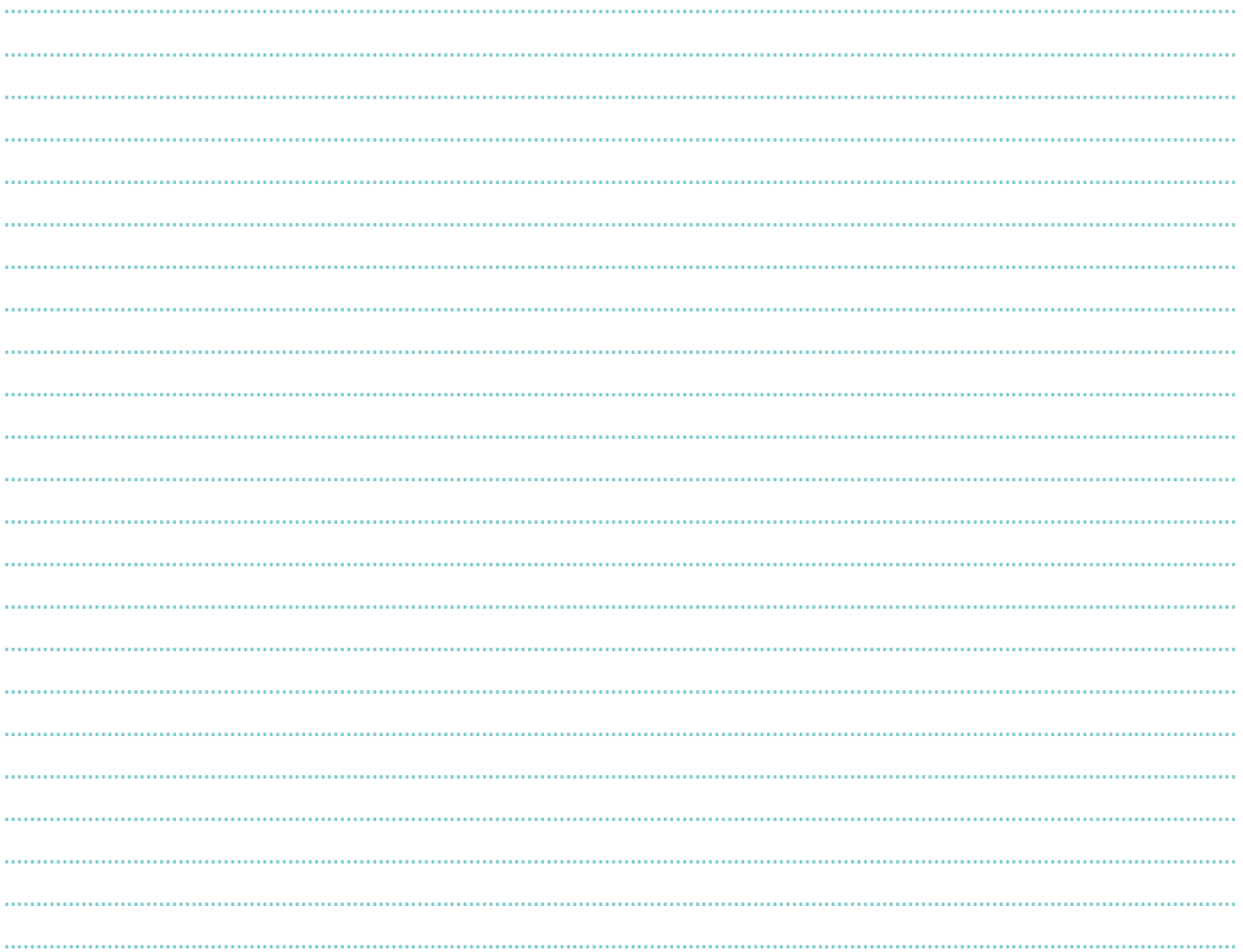

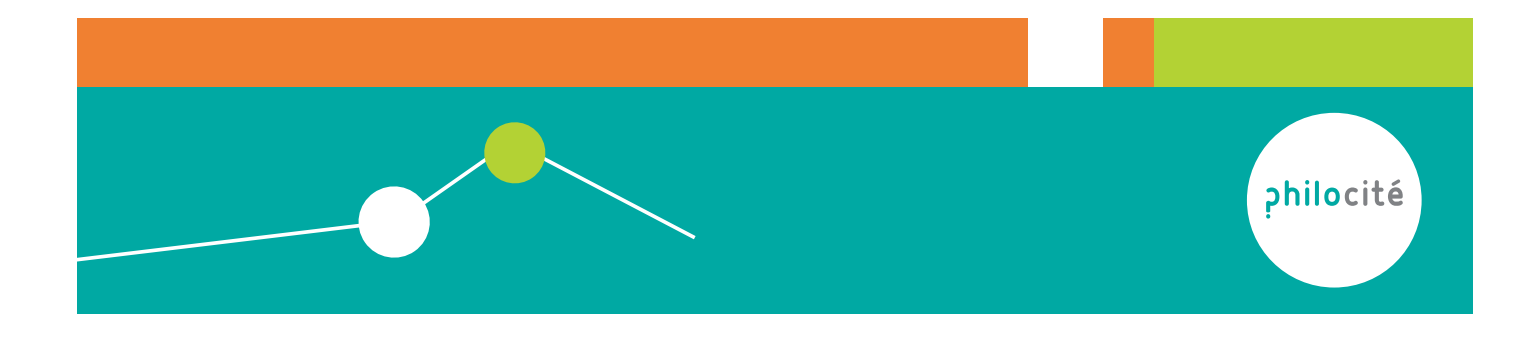